# ハードウェアのモード制御を記述可能な 小規模組込みシステム向けFRP言語

## 浦本哲史·森口草介·渡部卓雄(東京工業大学 情報理工学院)

# SIG

### **XStorm[1]**

- 小規模組込みシステム向けFRP言語
	- 時間変化する値(時変値)を組み合わせてプログラムを構築
- 状態遷移系に基づいた状態依存動作の簡潔な記述が可能
- ドライバ(C++)に記述した入出力コールバックをランタイムが 呼び出し

# FRPにおける周辺機器のモード制御の現状

- 従来のFRP言語ではモード制御の直接的な記述が不可能
- <u>バグを発生させやすい対処法を強いられる</u>
- 例題:省電力なGPS時計システム
- 普段はタイマーを用いて時刻を管理
- GPS情報を用いて定期的に時刻合わせ
- 時刻合わせをしない時はGPSモジュールをスリープさせ省電力化

[1] 松村, 渡部: 組込みシステム向けFRP言語における状態依存動作のための抽象化機構,情報処理学会論文誌プログラミング(PRO), Vol. 13, No. 2(2020),pp. 1–13. [2] M. Cohen, et al.: Energy types, OOPSLA '12, pp. 831-850.

日本ソフトウェア科学会 第26回プログラミングおよびプログラミング言語ワークショップ (PPL2024), Mar. 2024

```
switchmodule GPSClock {
 in tick: Bool, gpsData: GpsData
 out time(zeroAM): Time, gpsMode: GpsMode
 init Tick
state Tick { # タイマを用いて時刻管理
   out node time = if tick then add1s(time@last) else time@last
  node invalid = getTime(gpsData)
   out node gpsMode = if time == zeroAM then On else Sleep
   switch: if time == zeroAM then Adjust else Tick }
state Adjust { # GPSを用いて時刻合わせ
   out node time = getTime(gpsData)
   out node gpsMode = Sleep
   switch: Tick } }
                                                          GpsMode currGpsMode = SLEEP;
                                                          void input(int *tick, GpsData *gpsData) { # スカコールバック
                                                            *tick = readTick();if (currGpsMode == 0N) *gpsData = fetchGpsData(); }void output(Time *time, GpsMode *gpsMode) {# 出力コールバック
                                                             displayTime(time);
                                                            if (currGpsMode == SLEEP && *gpsMode == ON) wakeupGps();
                                                            if (currGpsMode == ON && *gpsMode == SLEEP) sleepGps();
                                                           currGpsMode = *gpsMode; }
                                                ⣐فٚؕغ XStorm⣐
                                                                        |GPSモジュールがスリープの時にGPS情報にアクセス
                                                                        するコードがコンパイルエラーにならない
                                XStorm側からフラグを出力,それをもとに
                                 ドライバで適切なモード制御を行う必要がある
```
XStormによるGPS時計システムの実装

#### 提案手法:周辺機器のモード制御を言語レベルでサポートしたFRP言語

モード制御を言語に組込みの言語機構とすることで,モード制御処理の自動生成や機器への不正なアクセスの静的な防止を可能にした

**type** GpsMode = On | Sleep

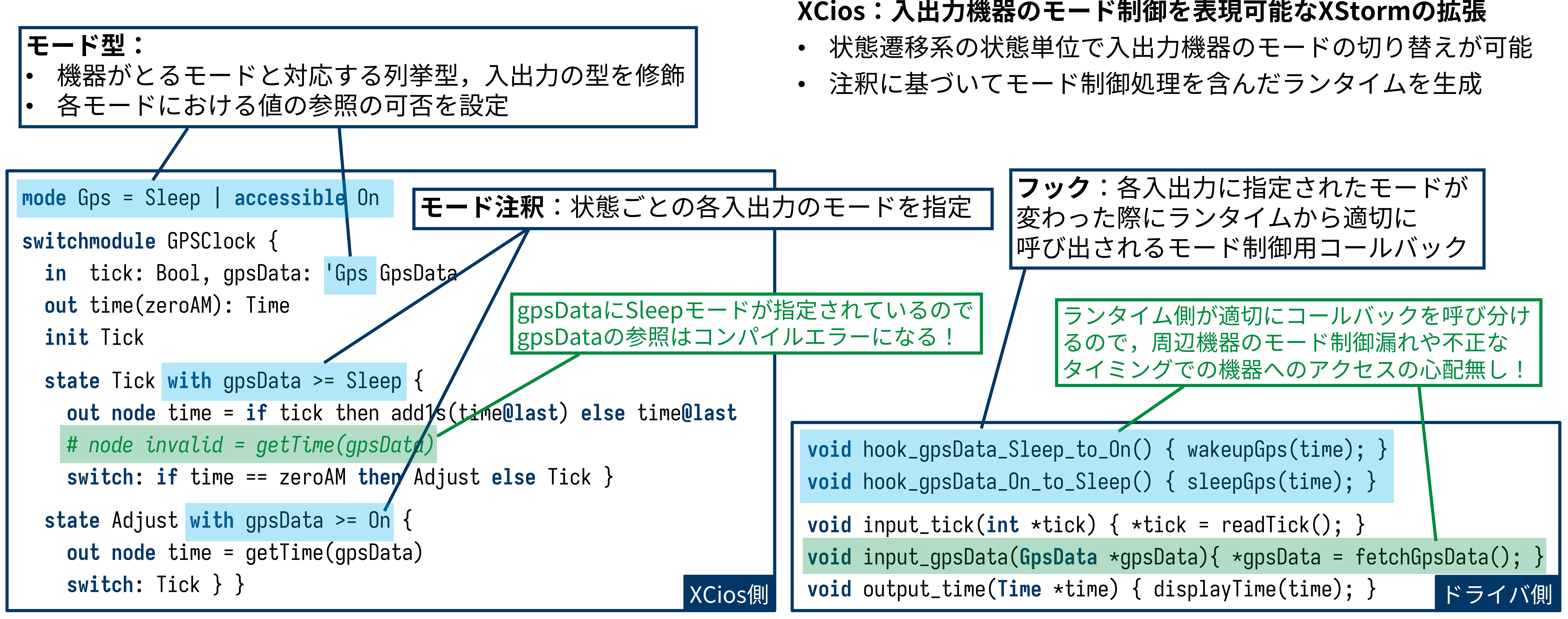

#### XCiosによるGPS時計システムの実装

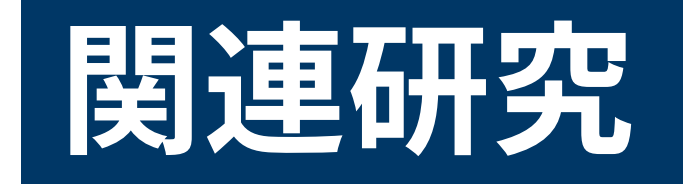

#### **꞊鵽溿狒 ☪䏲ס鐐갭**

#### **Energy types**[2]

- XCiosと似た言語機構を用いて期待するエネルギーの消費度合い を明示的に注釈
- 注釈をもとにDVFSのコードを自動挿入やエネルギー消費度合い に不整合がないことの検査を実施
- DVFS等の入出力機器以外の周辺機器のモード制御
- 自律的にモードを変える周辺機器への対応
- 処理系の実装・ランタイムのオーバーヘッドの評価

#### せひ研究へのご意見下さい! 似ている研究や言語機構教えてください!